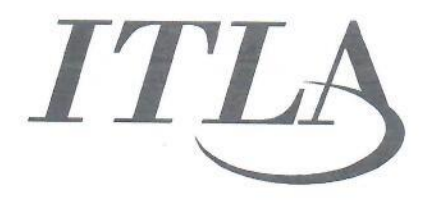

## INSTITUTO TECNOLÓGICO DE LAS AMÉRICAS

**COMISIÓN DE ÉTICA PÚBLICA** 2019-2021

## INFORME DE RESULTADOS DEL TRIMESTRE Abril - Junio 2020

Santo Domingo, D.N. República Dominicana

 $\mathcal{A}$  $\sim$   $\sim$  Elaborado: Comisión de Ética Pública - ITLA

Durante el trimestre Abril - junio 2020, la CEP-ITLA ejecutó las siguientes actividades:

- · Se celebraron reuniones ordinarias del Comité de Ética dos (2) reuniones en abril y una (1) en mayo 2020.
- . Recibimos la encuesta de Clima Ético Institucional por parte de la Dirección General de Ética el 27 de mayo, y la misma fue completada, primero por los miembros de la Comisión de Ética institucional y luego compartida con todos los colaboradores de la Institución.
- El 29 de abril se remitió un arte conmemorativo al Día Nacional de la Ética Ciudadana, por correo electrónico institucional a todo el personal docente y administrativo.
- Como actividad de seguimiento a los colaboradores se realizaron cápsulas informativas con valores como la solidaridad, esperanza, optimismo, paciencia, entre otros.
- · Buscando formas de sensibilizar a los servidores públicos sobre temas relacionados a la ética en la función pública, el Comité de Ética en conjunto con la Vicerrectoría Académica, el 19 de abril se realizó una capacitación de inducción para el personal docente donde participaron 242 profesores. En esta capacitación se incluyó un módulo de código de ética, que constaba de presentaciones y evaluaciones.

Además, fue compartido con el personal administrativo el 28 de mayo por correo electrónico.

- · El día 29 de mayo se remitió una cápsula informativa tipo arte, por medio del correo electrónico institucional a todo el personal docente y administrativo, haciendo referencias al servicio de asesorías que brinda la CEP ITLA a cualquier persona que presenten en la interpretación del contenido del Código de Ética Institucional o cualquier caso relacionado a la ética. No se recibieron solicitudes en el segundo trimestre, es por ello que fue redactado un informe de no solicitudes
- Se realizaron informes de No Denuncias y No conflictos de Intereses.

Elaborado por:

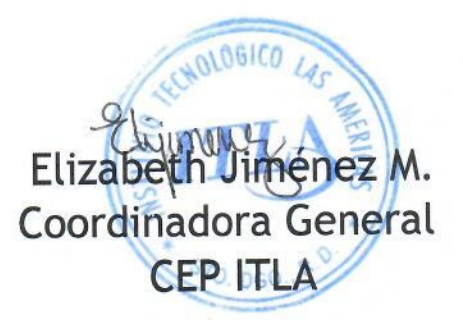